Cerium

# **Parallel processing of strings using Cerium**

 $27 \t 3 \t (\t )$ 

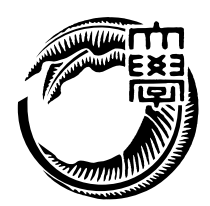

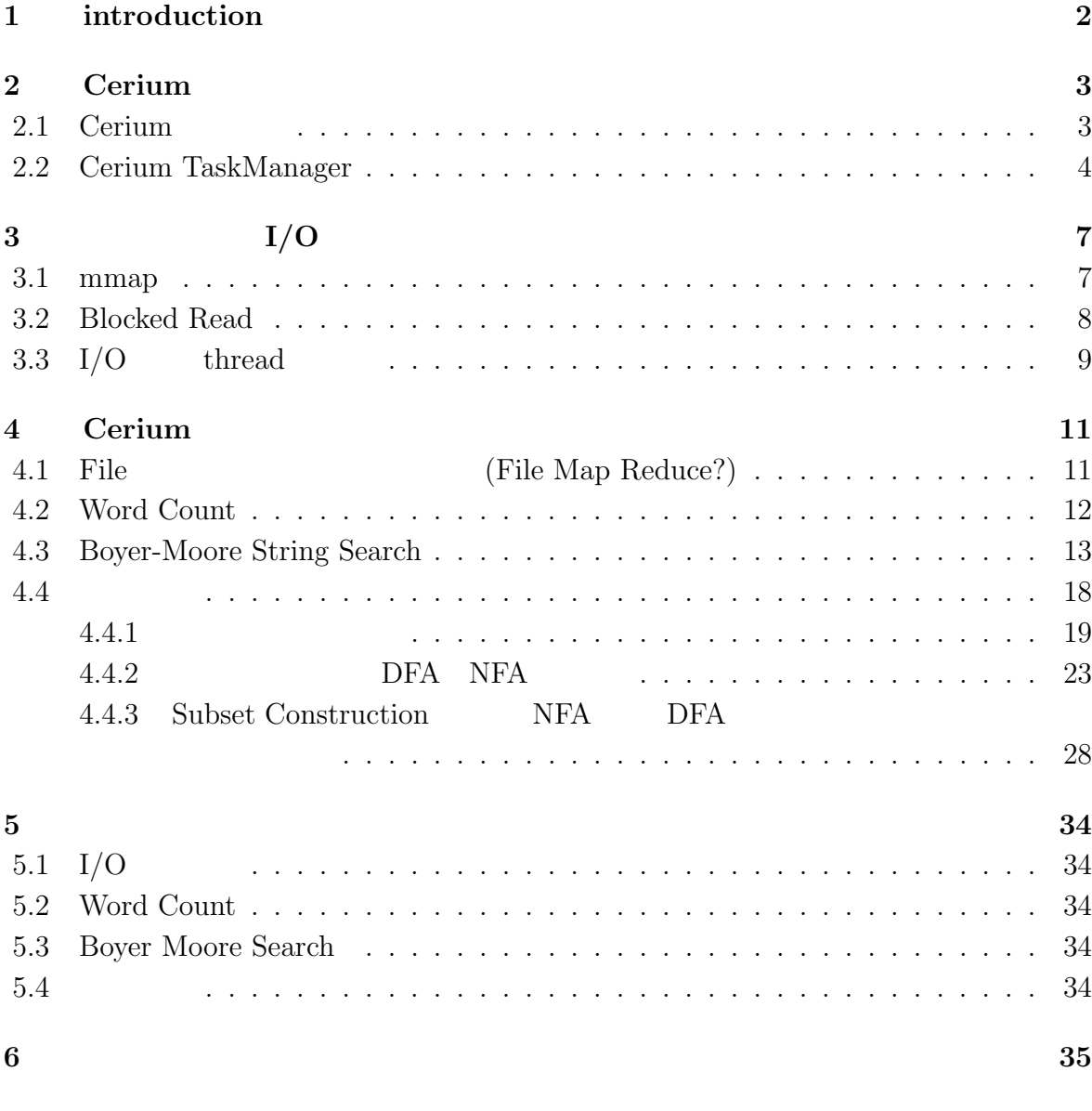

参考文献 **36**

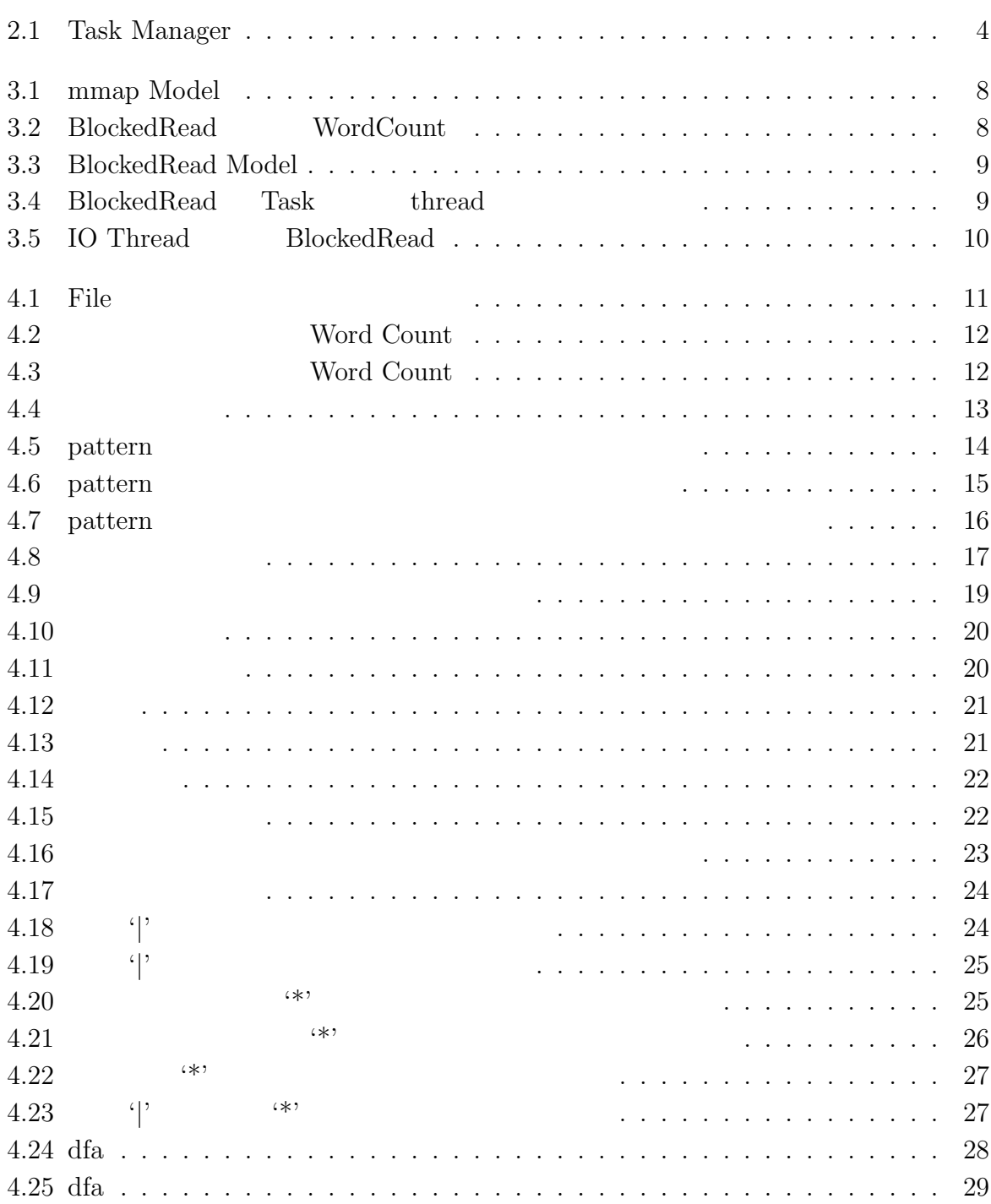

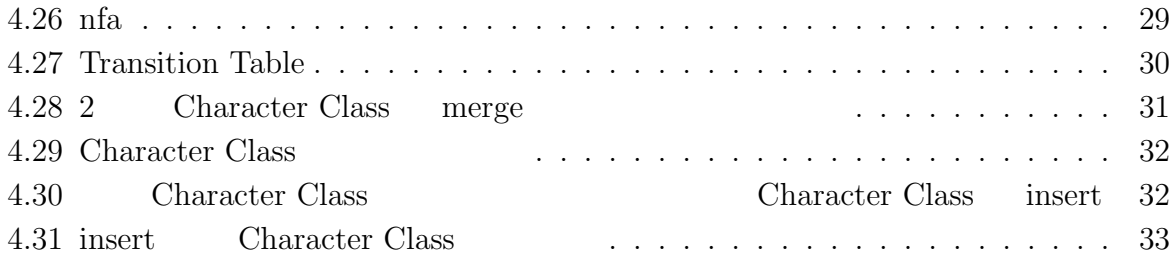

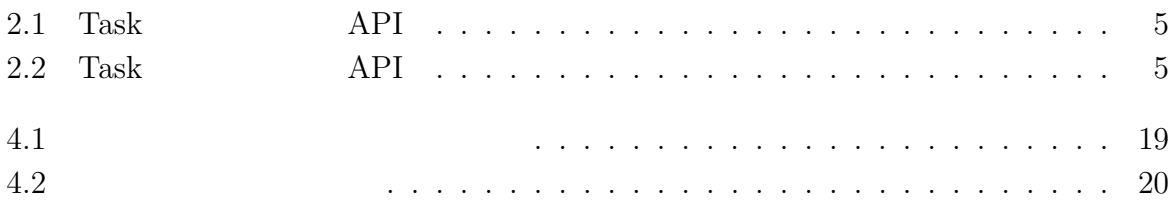

# **1 introduction**

 $NC$ 

正規表現はオートマトンに変換することができ、そしてオートマトンの受理の問題は Class

Cerium Letters and Cerium 2014

word count  $\hskip 1.5cm {\rm I/O}$ 

# **2 Cerium**

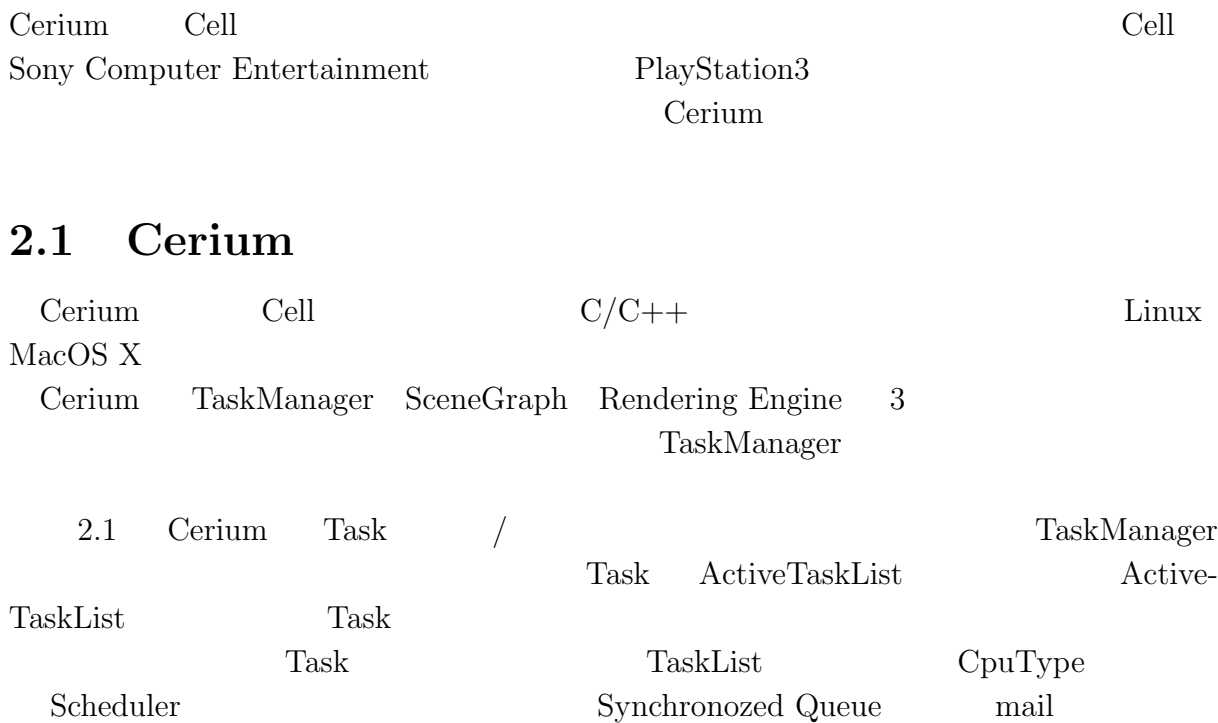

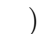

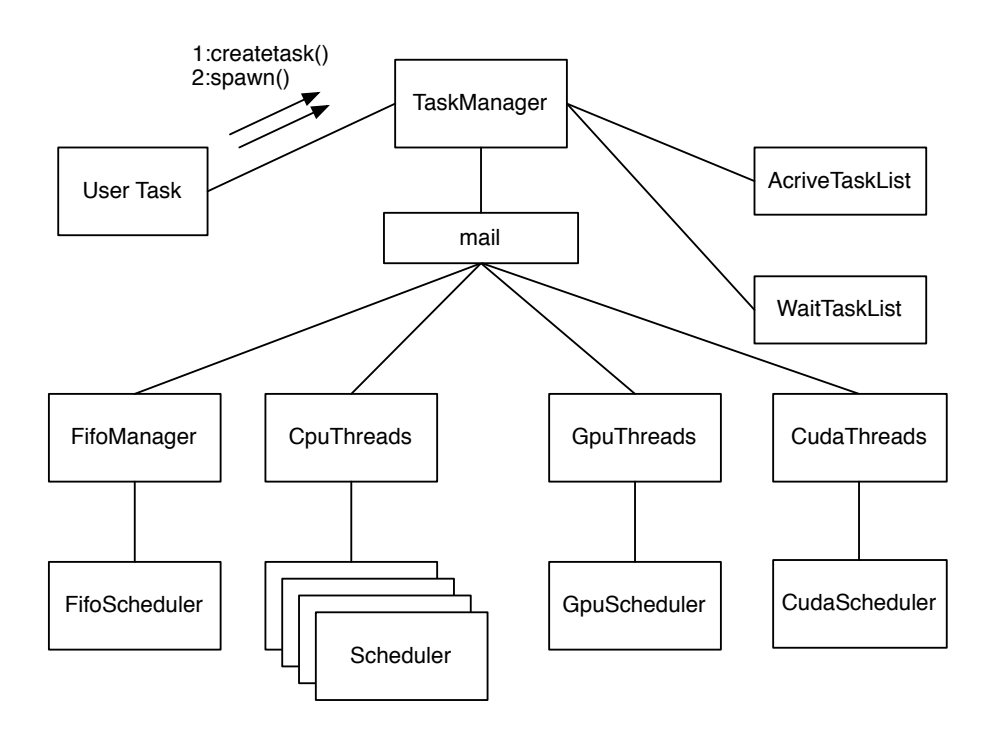

2.1: Task Manager

## **2.2 Cerium TaskManager**

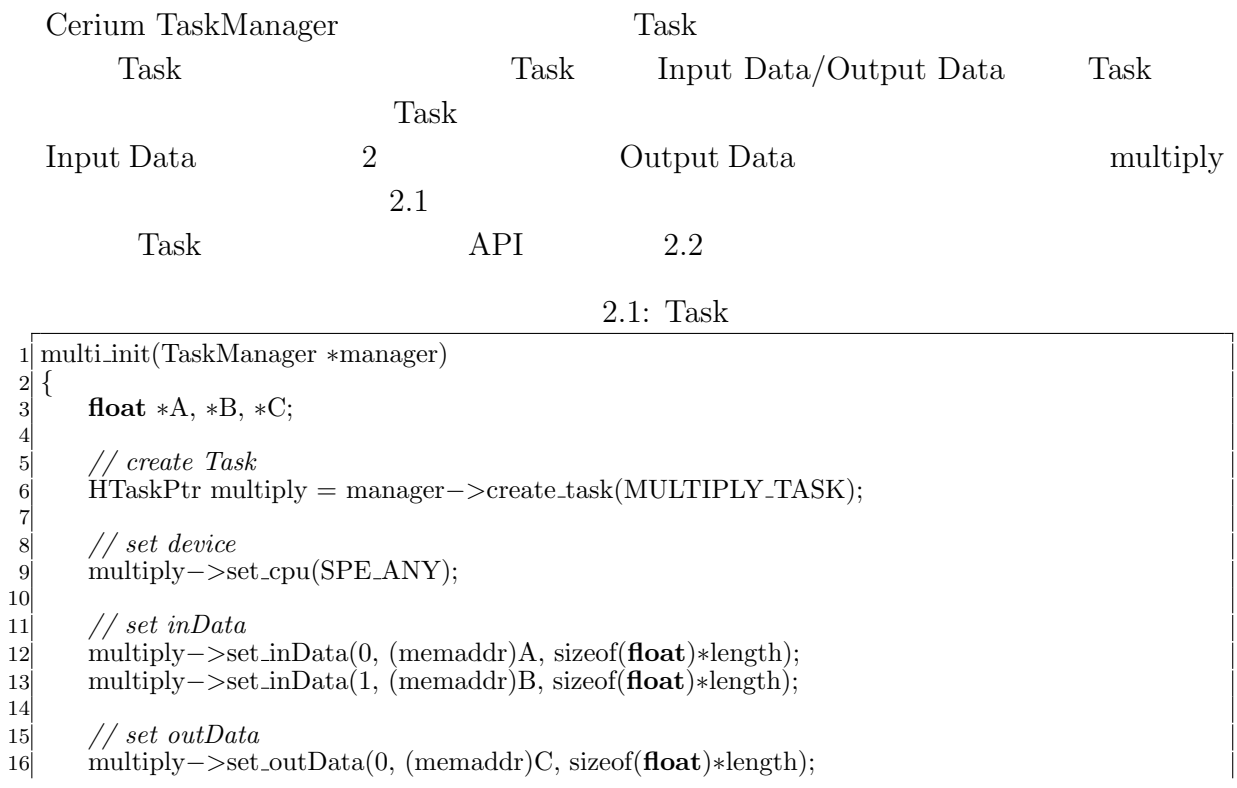

0

17 18 *// set parameter* 19 multiply*−>*set param(0,(**long**)length); 20 21 *// spawn task* 22 multiply*−>*spawn(); 23 *}*

Ü

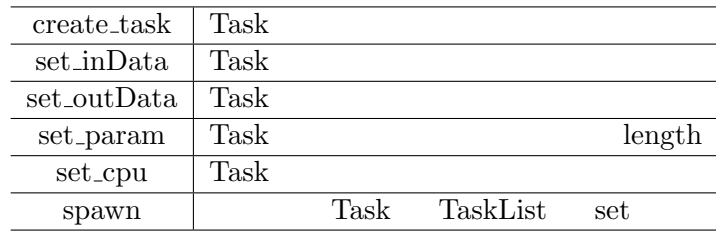

 $2.1:$  Task  $API$ 

 $Task$  2.2

 $2.2\mathrm{:~Task}$ 

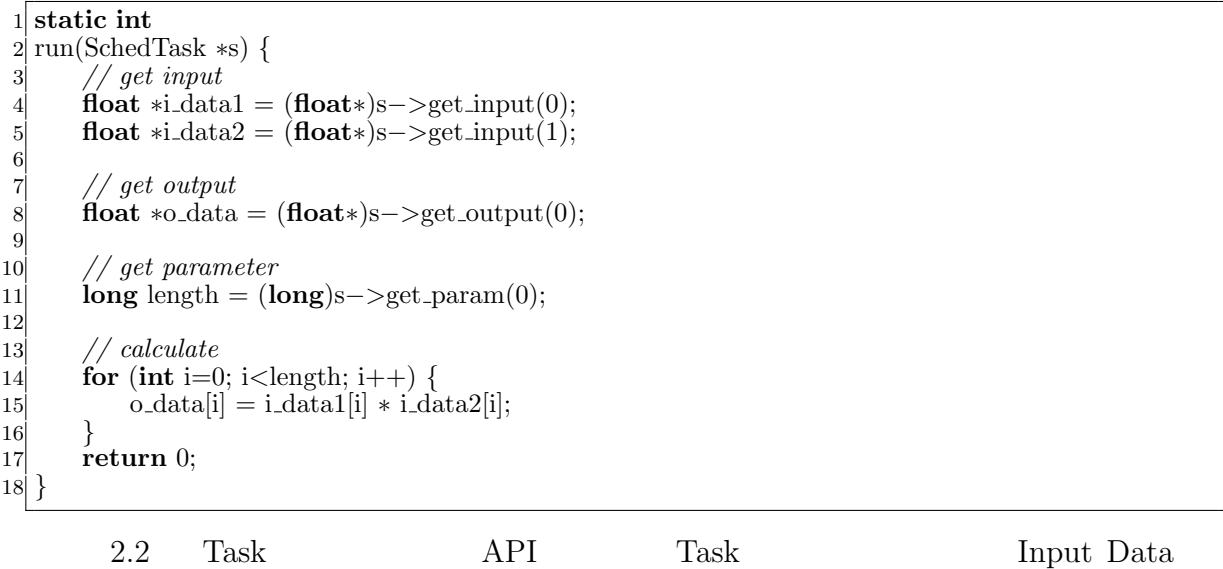

parameter

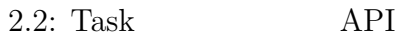

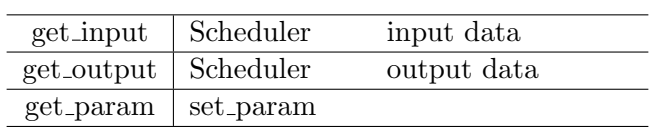

並列処理時における文字列処理の研究 **5**

Task two sets were not to be a set of the sets of the sets of the sets of the sets of the sets of the sets of the sets of the sets of the sets of the sets of the sets of the sets of the sets of the sets of the sets of the

- *•* Input Data
- *•* Output Data
- *•* Parameter
- *•* CpuType
- *•* Dependency

 ${\rm Input}/{\rm Output\ Data}\quad {\rm Parameter}\qquad \qquad {\rm Cpu\ Type}\qquad {\rm Task}$ 

Dependency Task

 $<sup>2</sup>$ </sup>

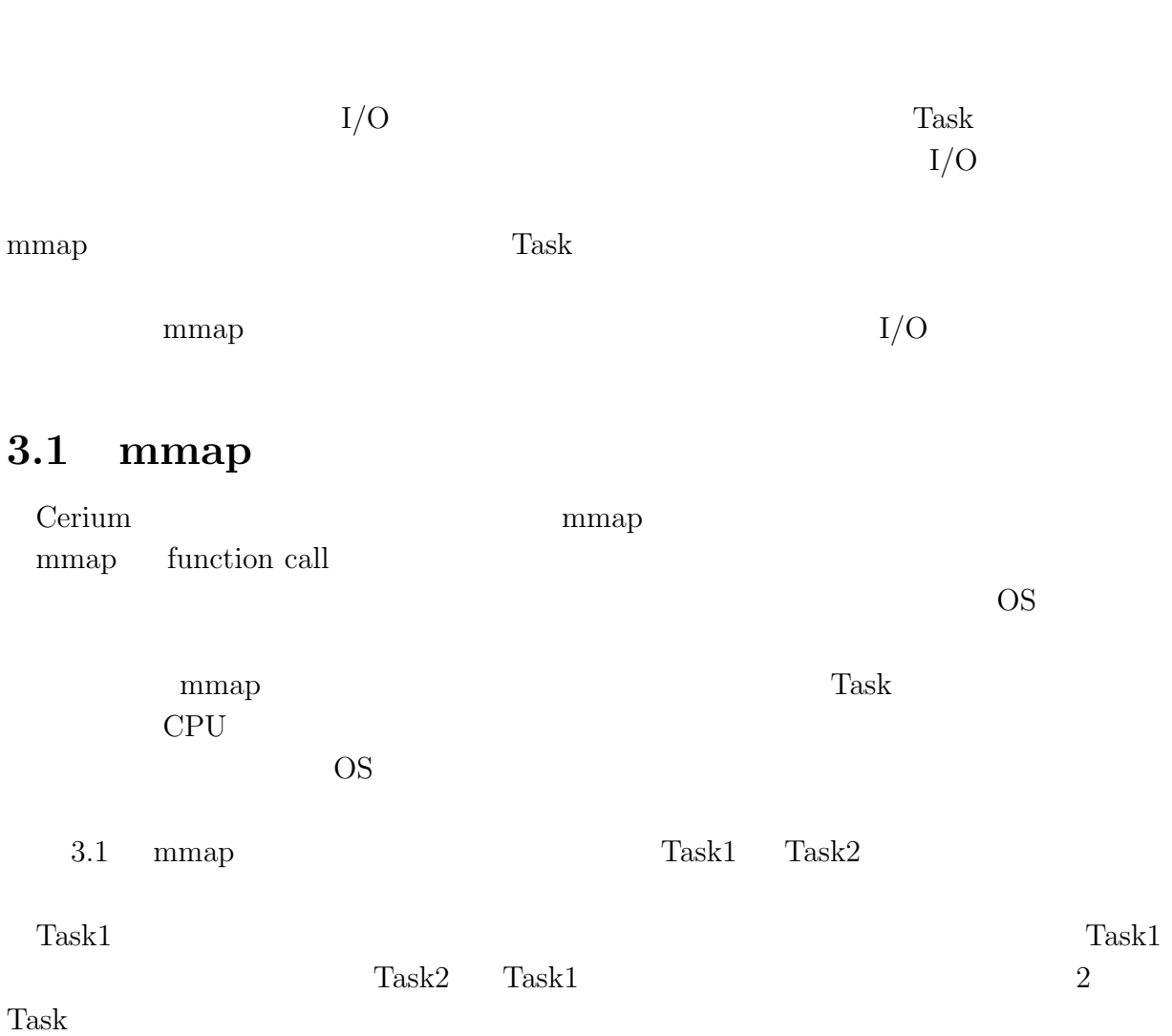

**3**章 並列処理向け **I/O**

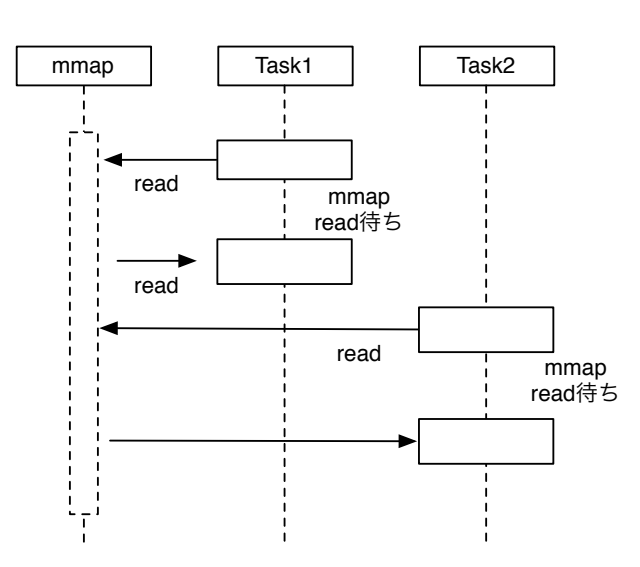

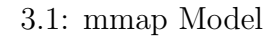

#### **3.2 Blocked Read**

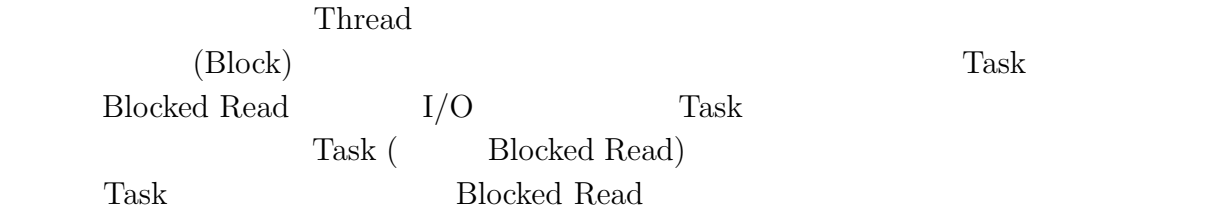

 ${\rm Task}$ 

O

**Blocked Read** 

 $3.2$ 

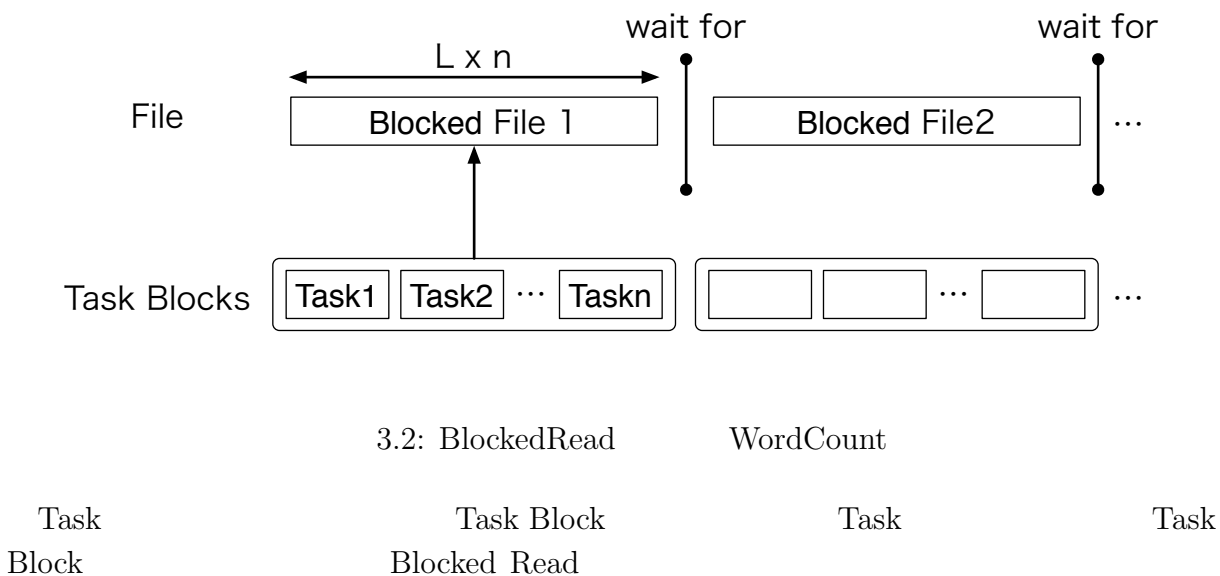

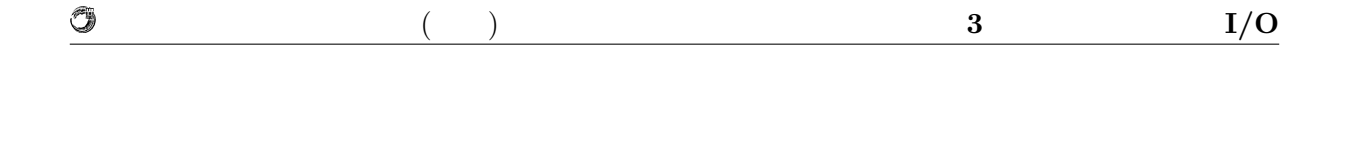

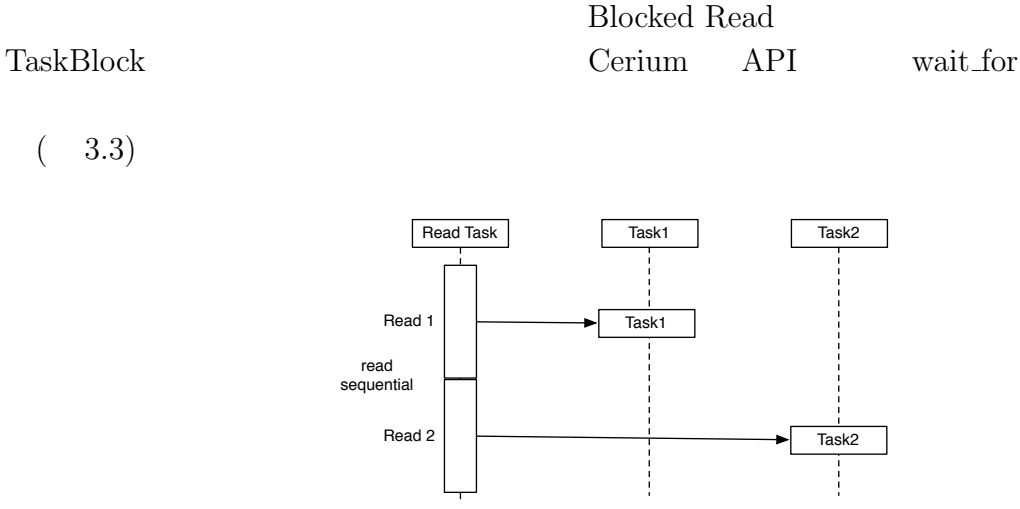

3.3: BlockedRead Model

### **3.3** I/O thread

( 3.3)

Blocked Read  $\hfill$  Task 1 Blocked Read Task Task  ${\tt ReadTask}$  $\begin{aligned} \text{Cerium Task Manager} \end{aligned} \qquad \begin{aligned} \text{Task} \end{aligned}$ SPE\_ANY Task Manager CPU Blocked Read Task Task  $(3.4)$ 

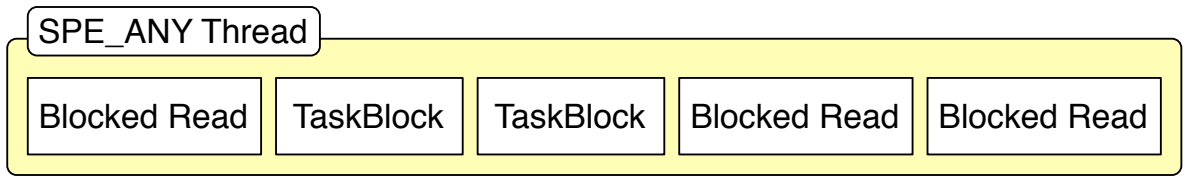

3.4: BlockedRead Task thread  $I/O$  Task Blocked Read Task  $I/O$ thread  $iO_0$ IO\_0 SPE\_ANY thread scheduler SPE\_ANY  $Task$  read

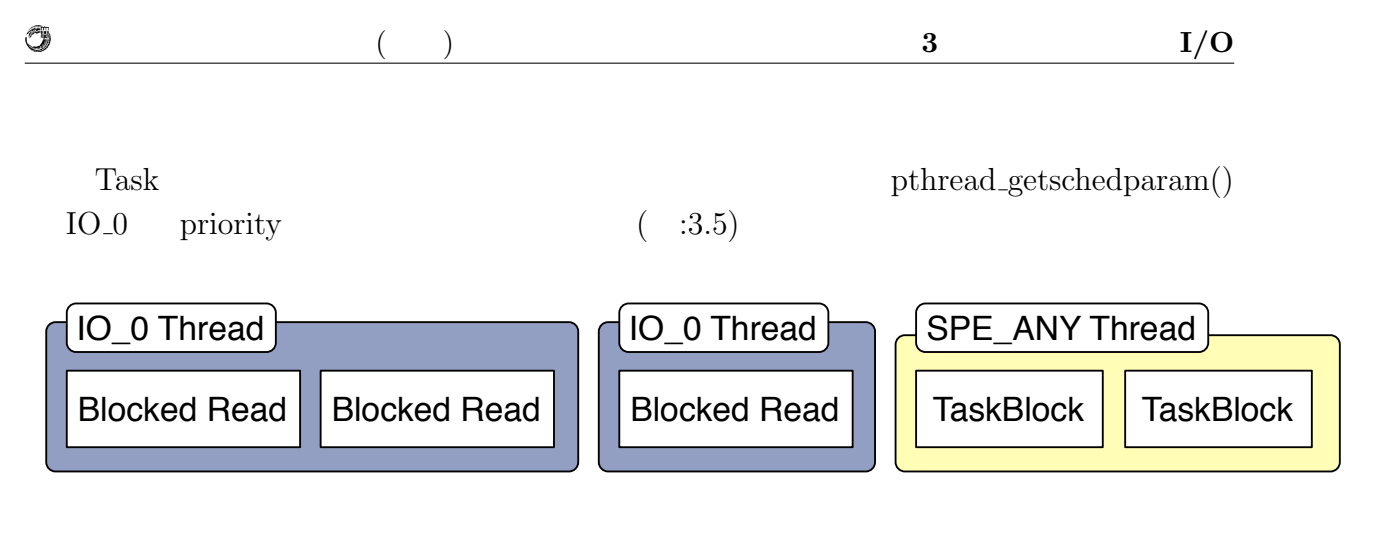

3.5: IO Thread  $\hfill \text{BlockedRead}$ 

# **4 Cerium**

Word Count **Boyer Moore Search** 

## **4.1 File** (File Map Reduce?)

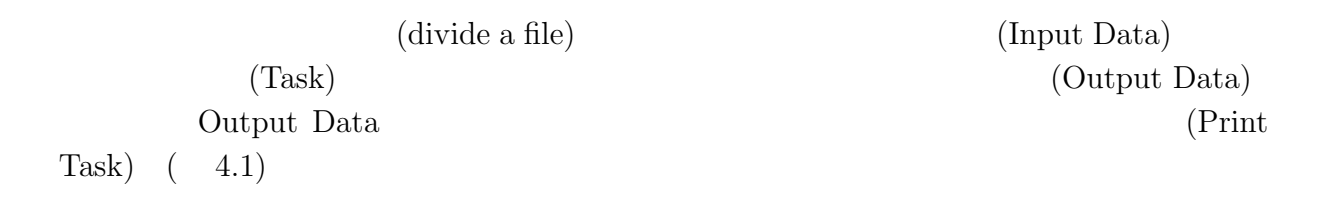

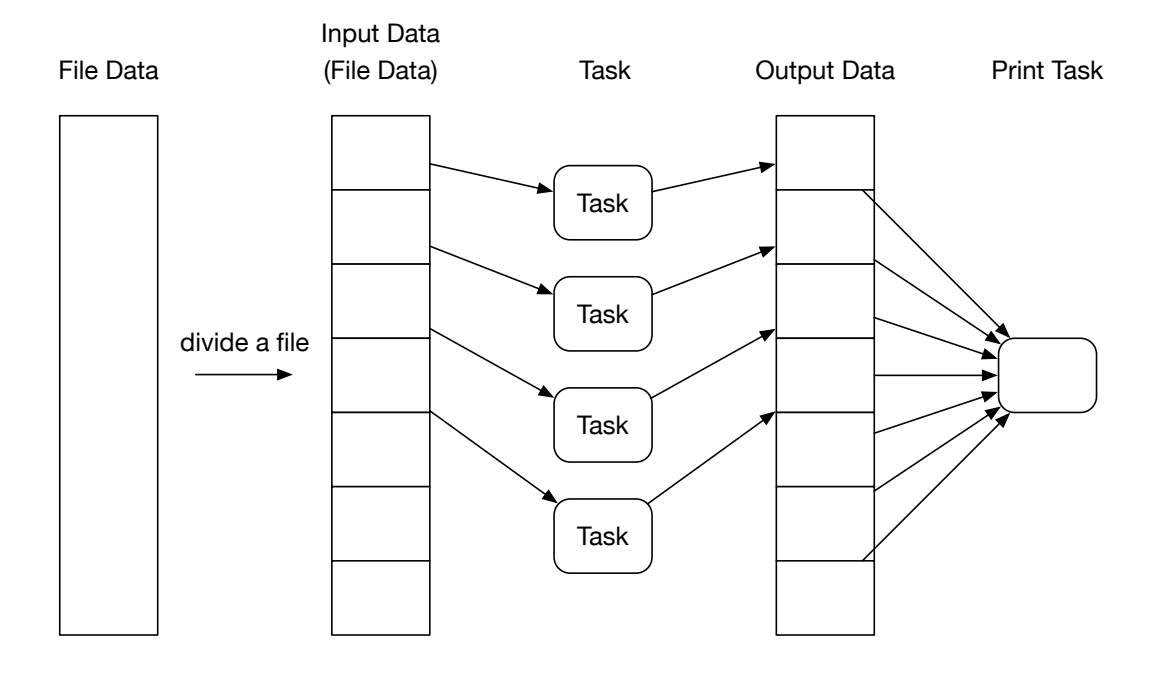

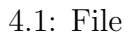

Ü

### **4.2 Word Count**

Word Count Figure 2.1 and the Unit Data

Output Data

4.2 Word Count  $(Word Num) 3$  (Line Num) 2

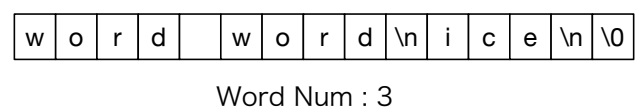

Line Num : 2

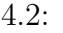

Word Count

 $4.3 \text{ }\,$ 

 $4\phantom{.0}\phantom{.0}\phantom{.0}2$ 

w|o|r|d| |w|o|r||d|\n|i|c|e|\n|\0 Word Num : 2 Line Num : 0 Word Num : 2 Line Num : 2

4.3: Word Count

 $1$ 

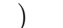

## **4.3 Boyer-Moore String Search**

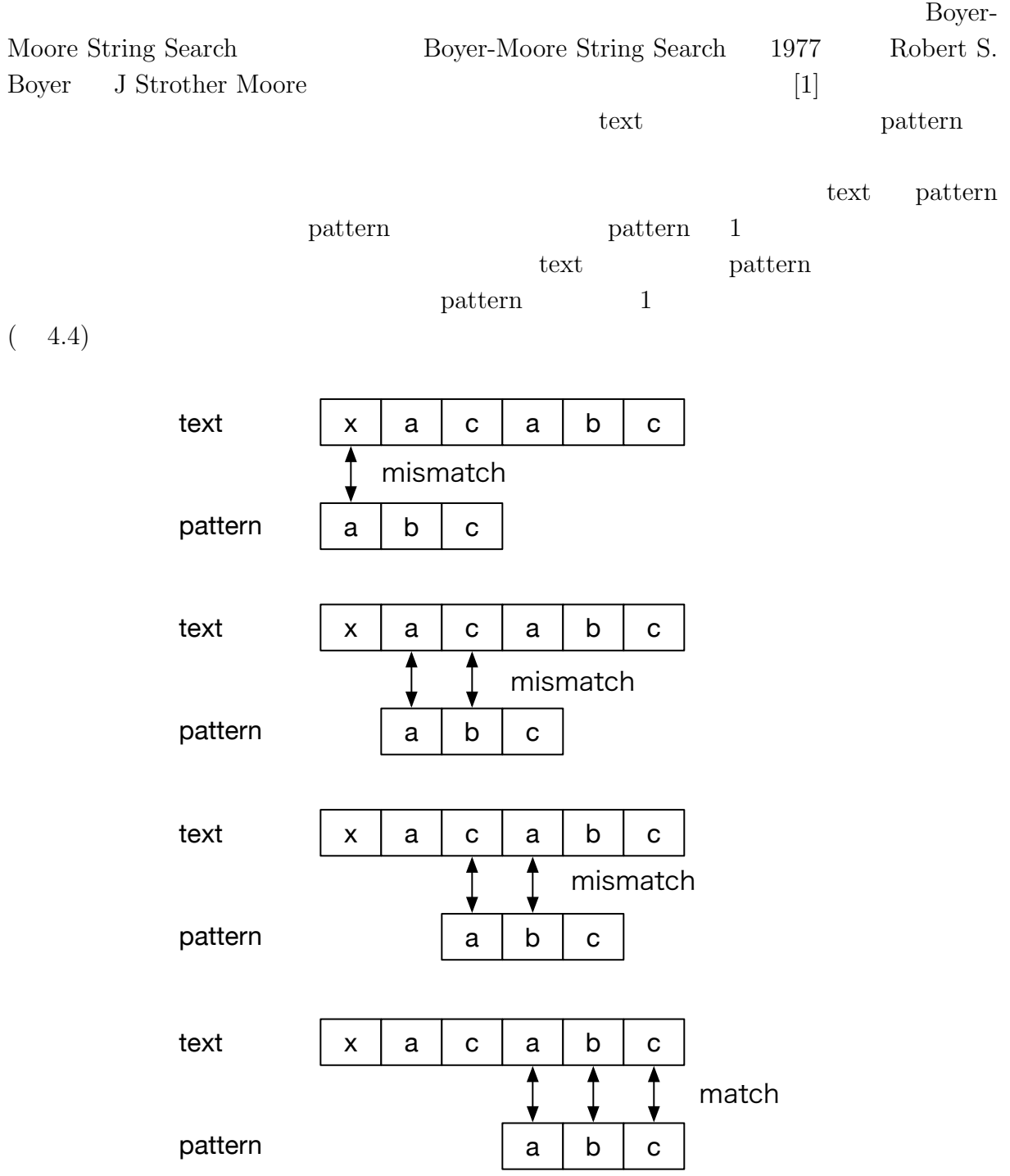

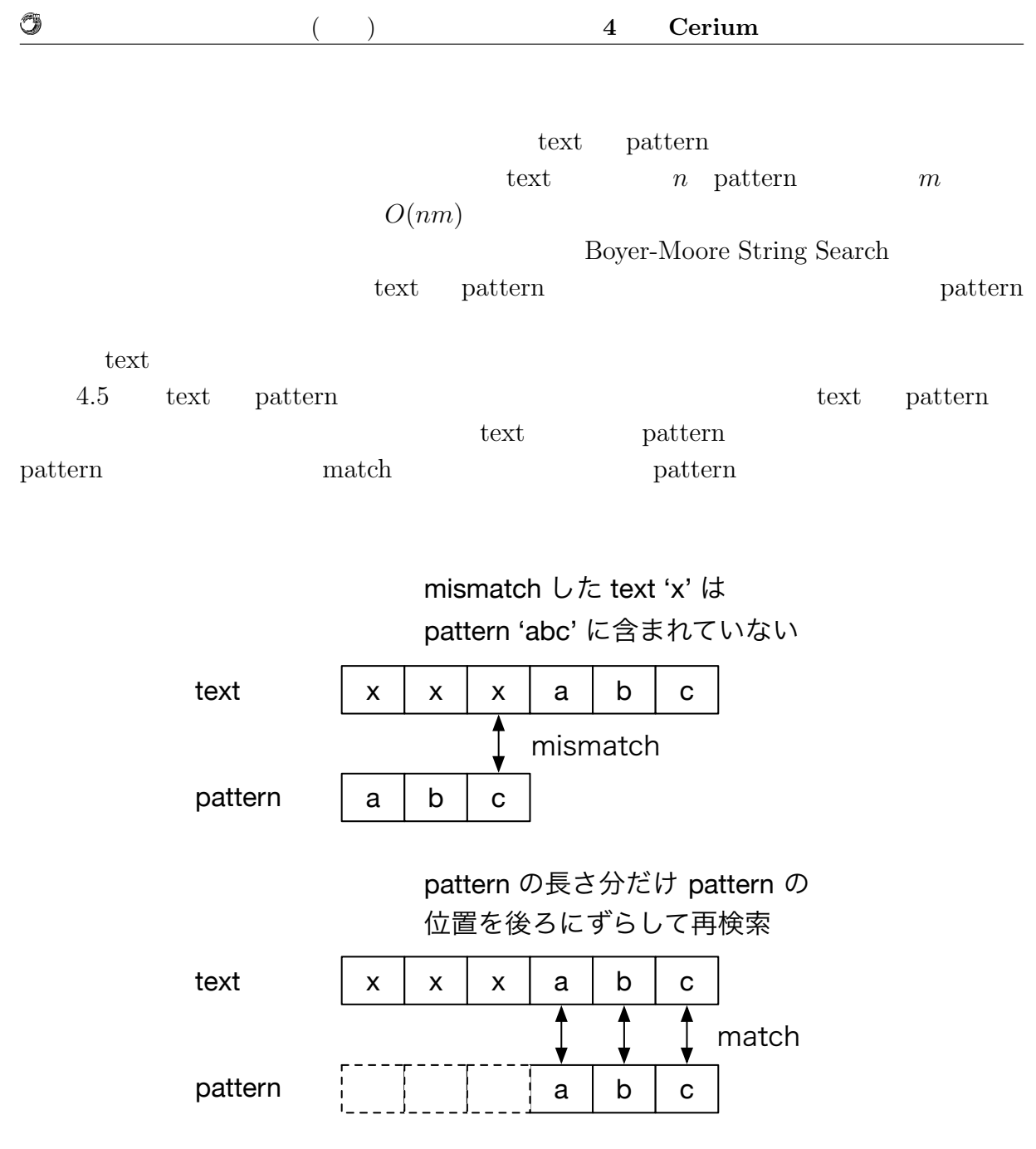

4.5: pattern

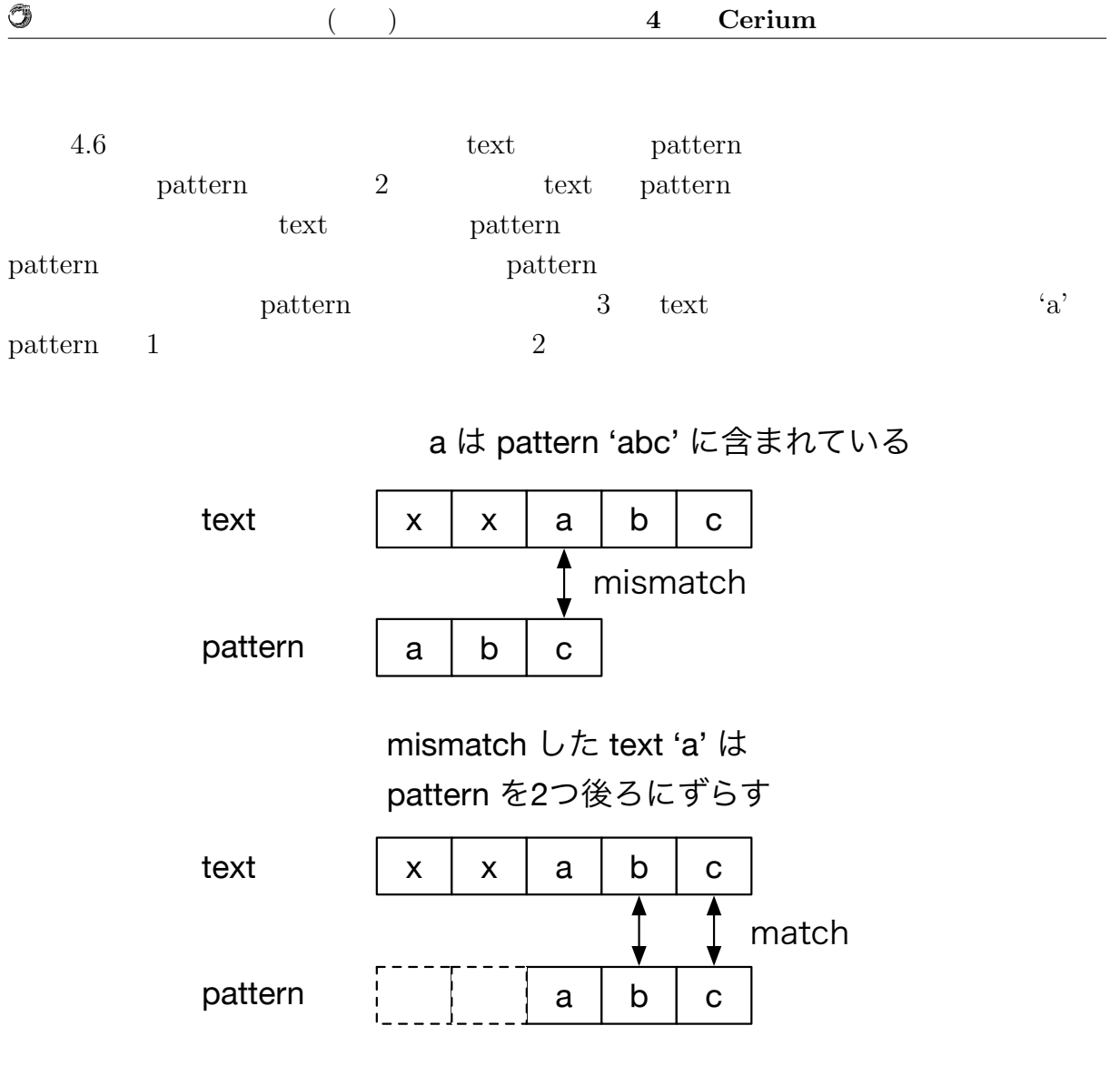

4.6: pattern  $\,$ 

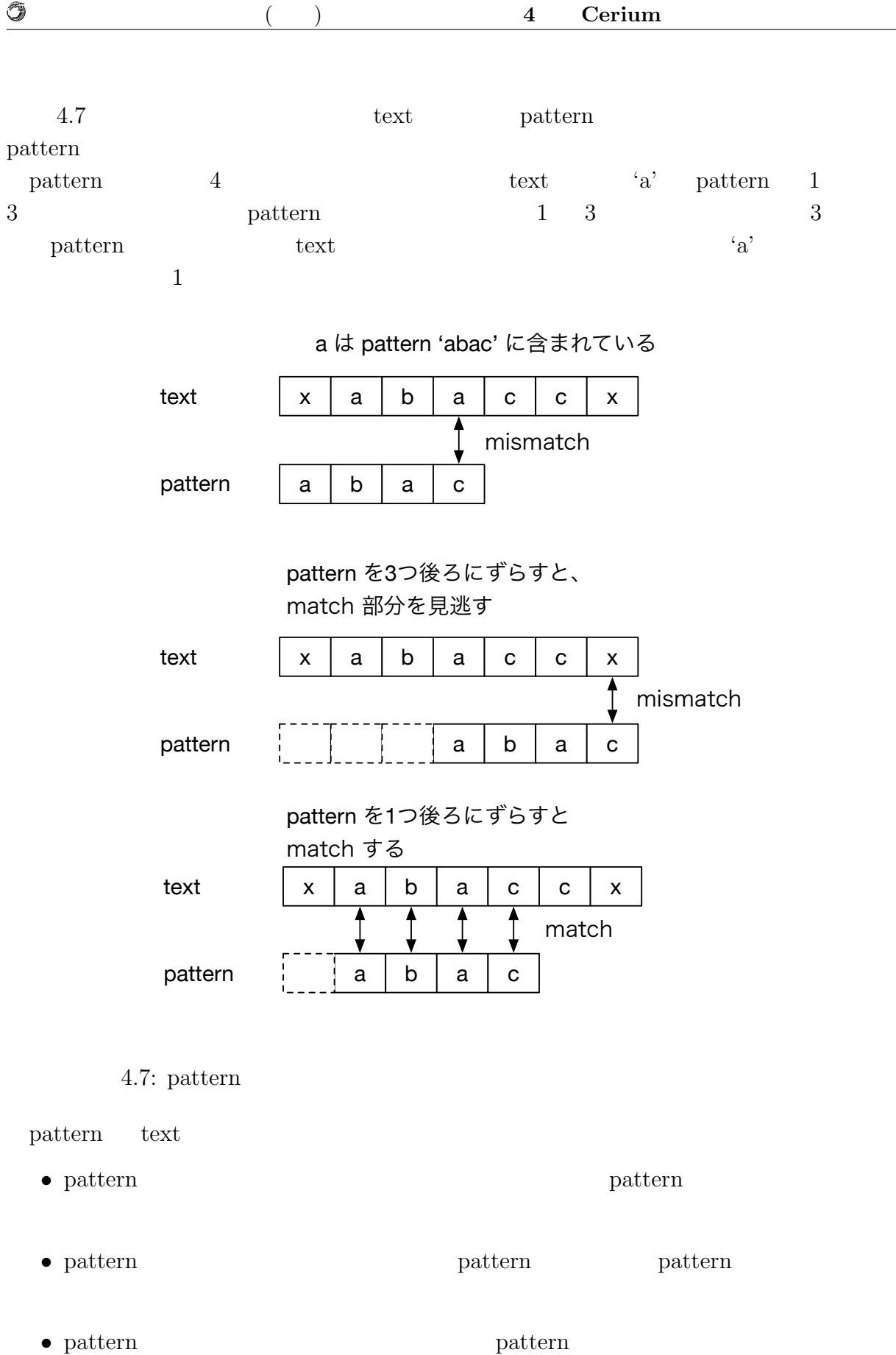

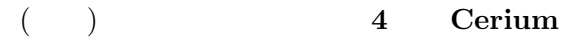

Ü

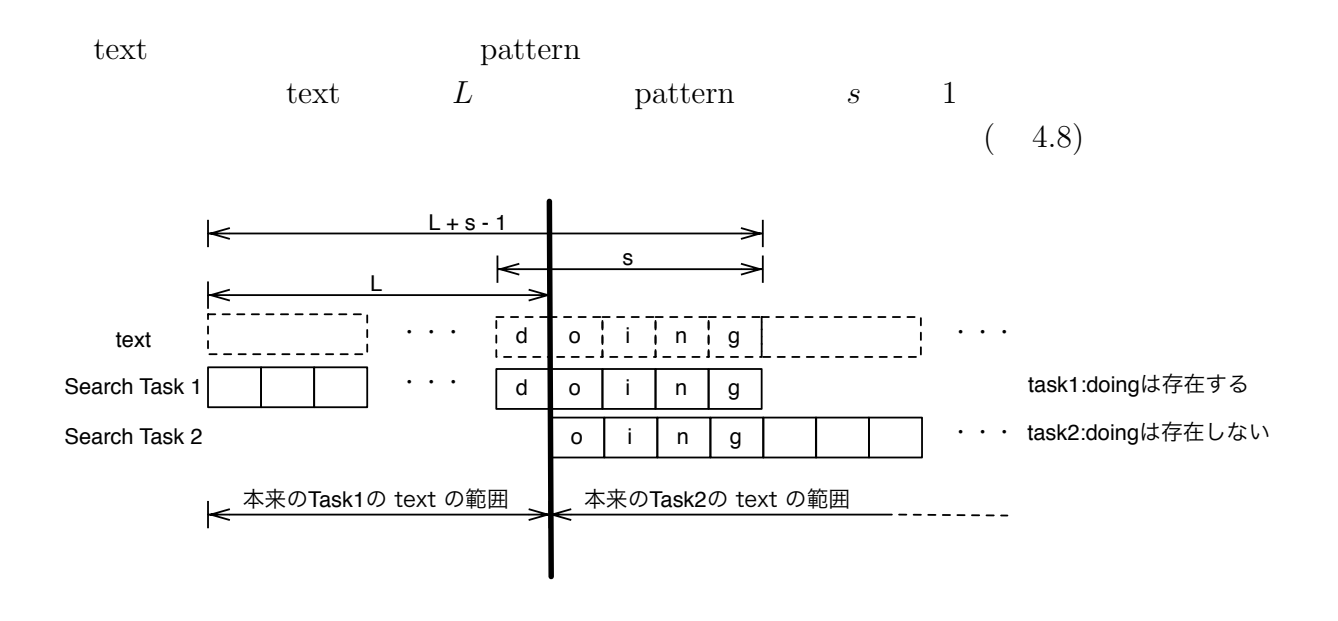

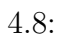

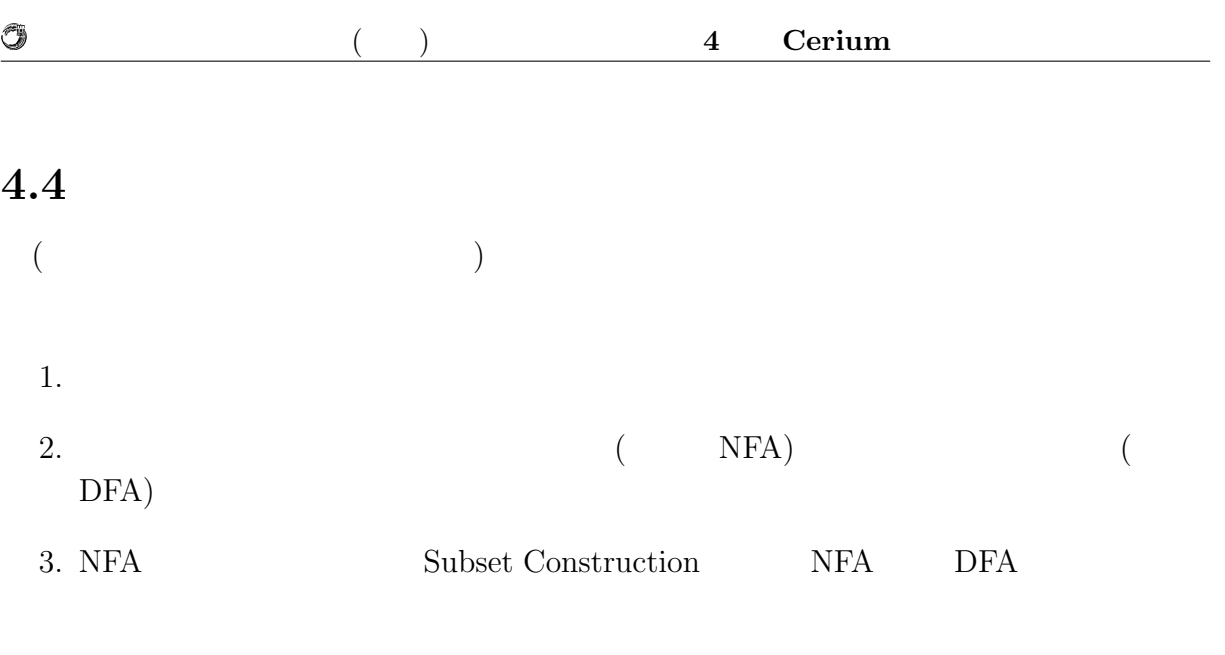

 $4.$ 

 $4.4.1$ 

 $\circledcirc$ 

 $4.9$ 

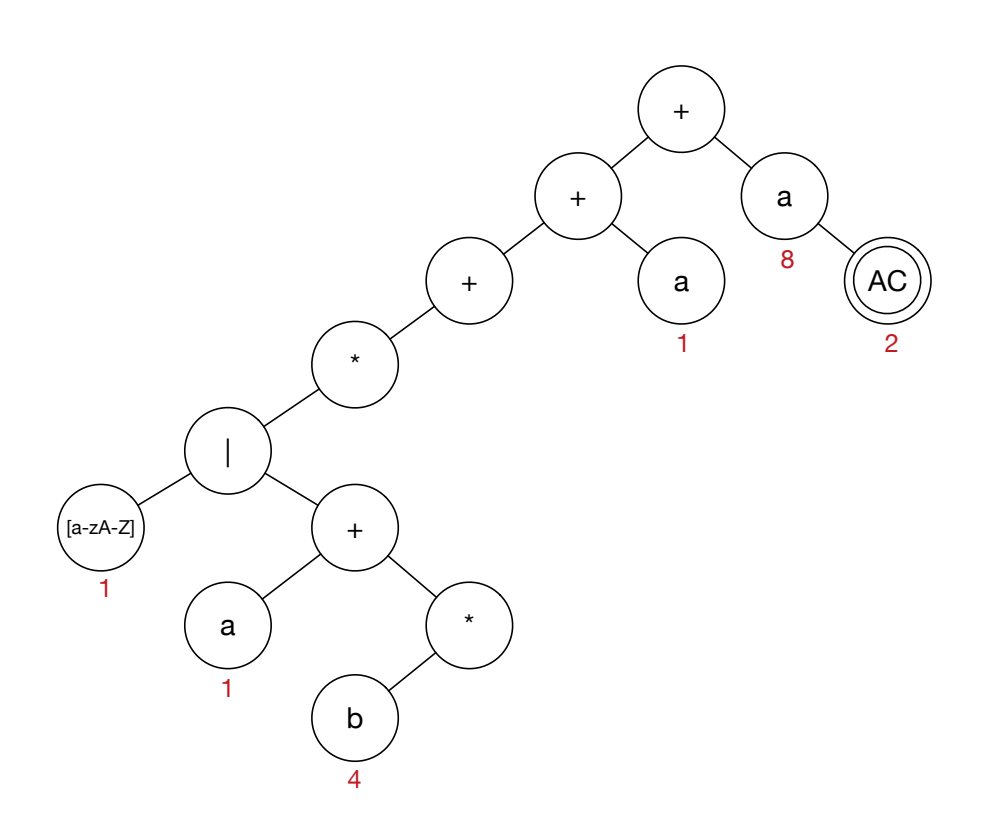

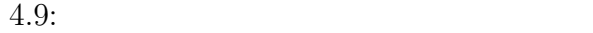

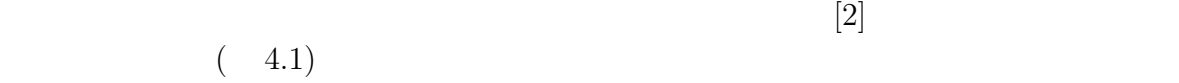

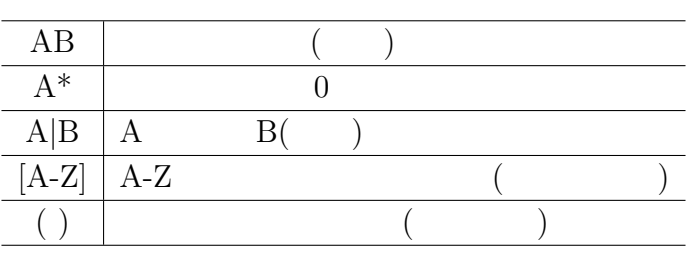

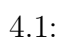

並列処理時における文字列処理の研究 **19**

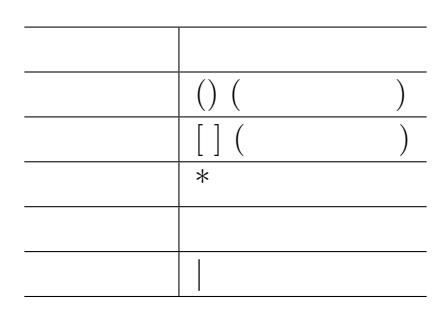

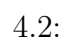

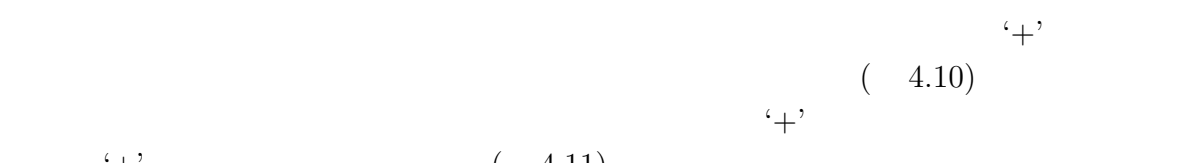

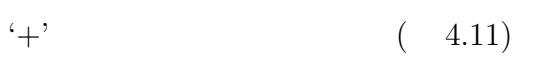

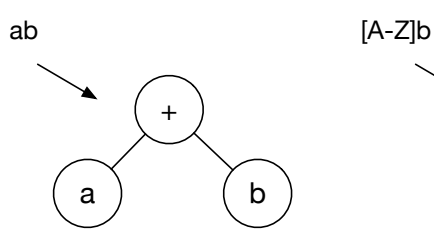

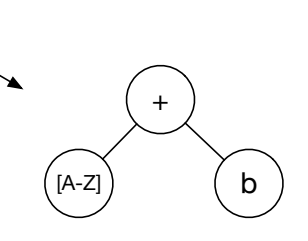

 $4.10:$ 

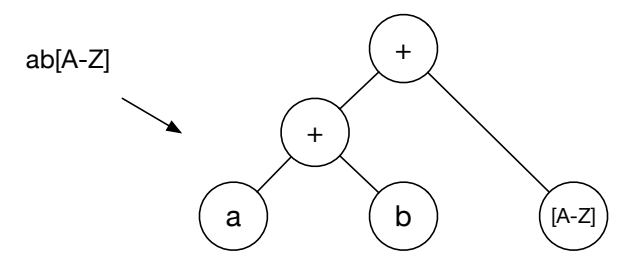

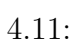

選択 '*|*' が読み込まれた場合、親ノードを '*|*' として、 '*|*' の直前の正規表現は左ノード、

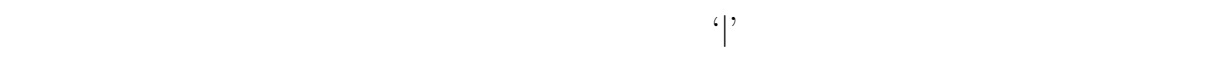

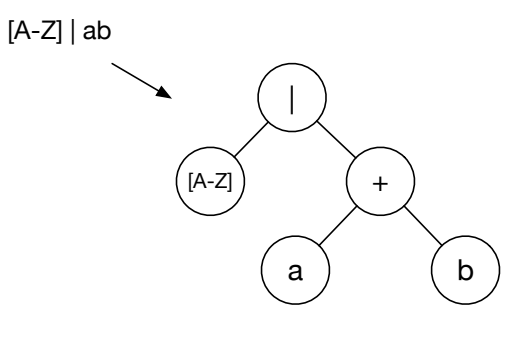

 $4.12:$ 

 $(\ast)$   $(\ast)$ される。また '\*' は、'\*' の直前の正規表現だけに結合するので、右の子ノードに何かし

 $\circledcirc$ 

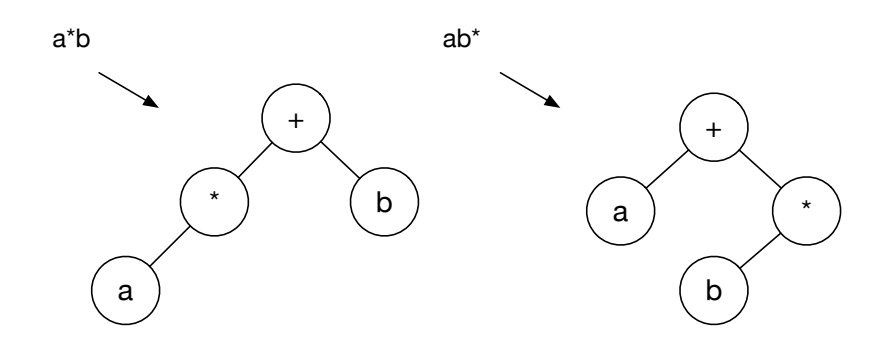

 $4.13:$ 

 $\mathcal{L}(\mathcal{L}^{\times})$  '(' ')'

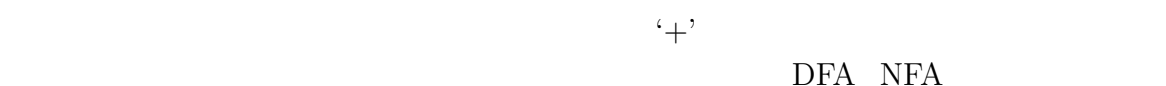

DFA NFA

並列処理時における文字列処理の研究 **21**

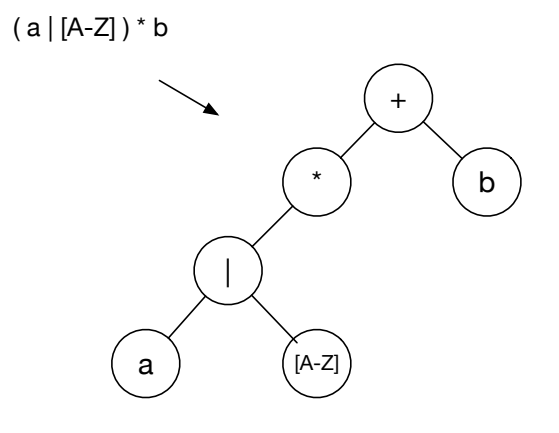

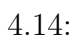

( a | b )( [A-Z] | [a-z] ) $^*$  a

 $\circledcirc$ 

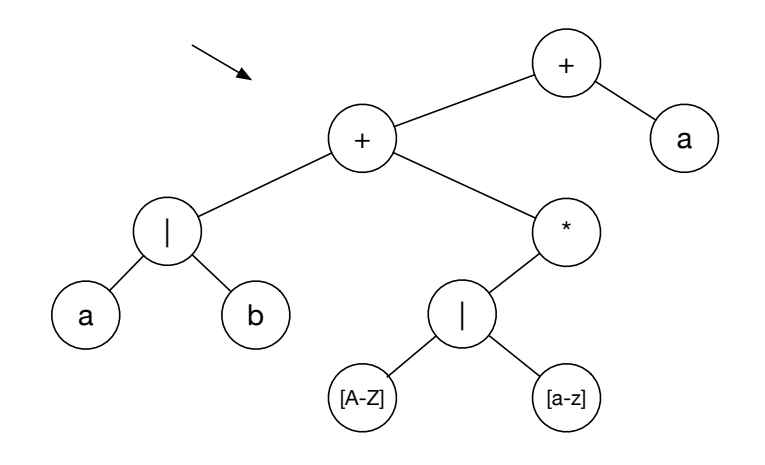

 $4.15:$ 

並列処理時における文字列処理の研究 **22**

## **4.4.2** 正規表現木から **DFA NFA** の生成

 $\circledcirc$ 

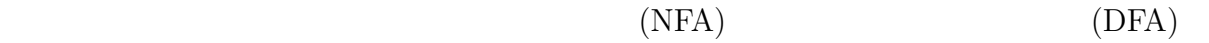

 $\sim$  $($ 1 1 1 4 8 \* |  $\left($  [a-zA-Z] $\right)$   $\left($  + a + + + \* b a a  $(\overline{AC})$ 2 1 ) (2  $\sqrt{a-zA-Z}$ a b 8 a a ε

 $\frac{1}{1}$ 

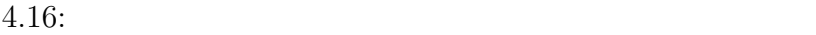

 $2$ 

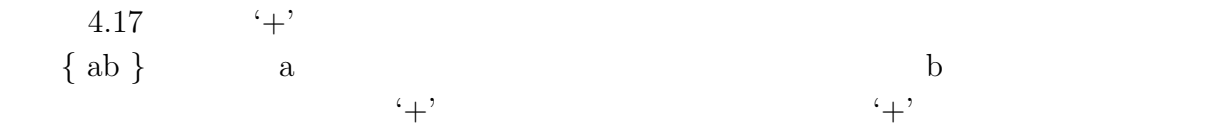

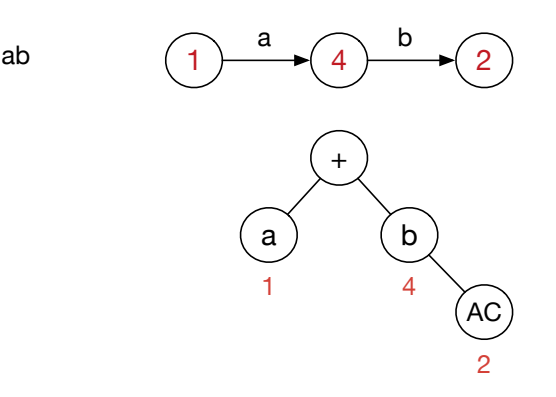

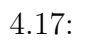

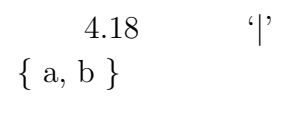

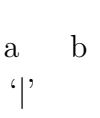

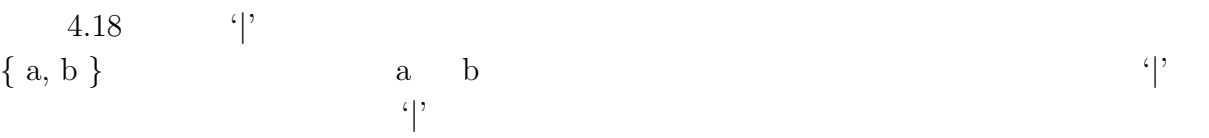

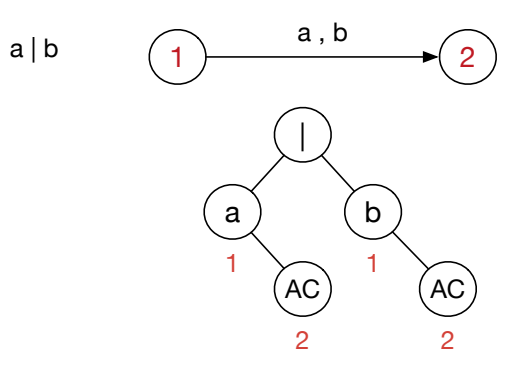

4.18: '<sup>|</sup>'

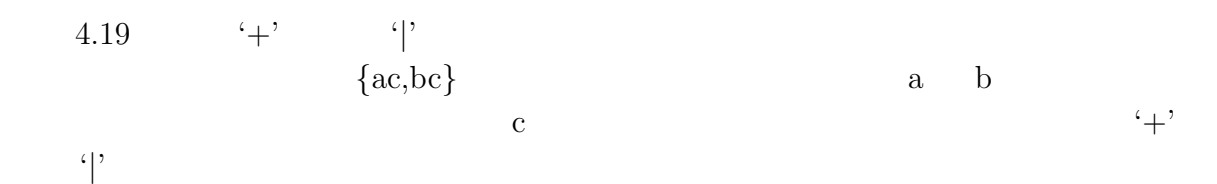

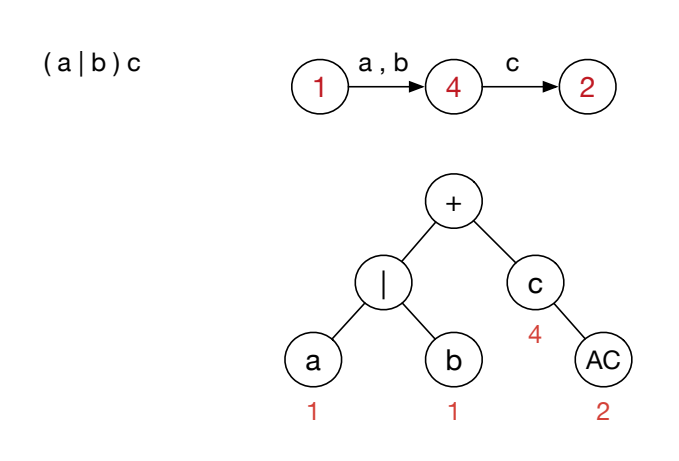

4.19: '<sup>|</sup>'

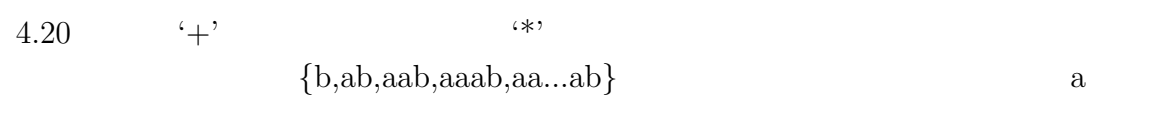

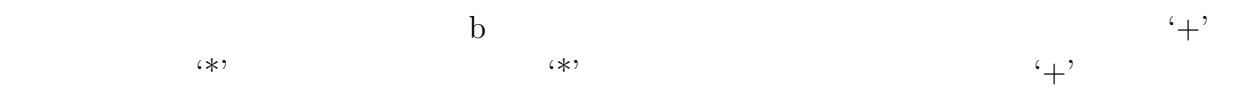

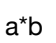

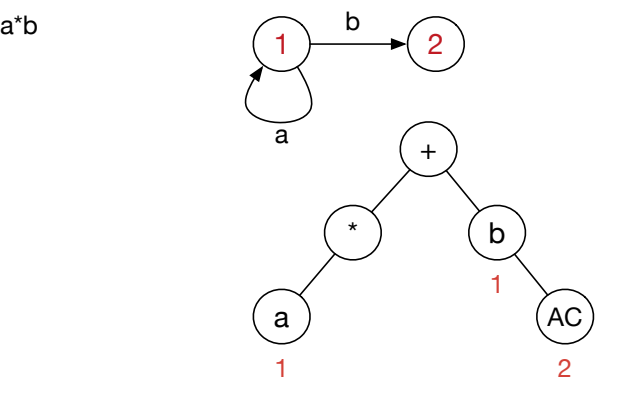

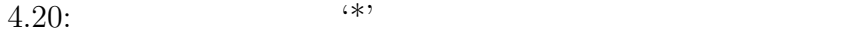

 $\circledcirc$ 

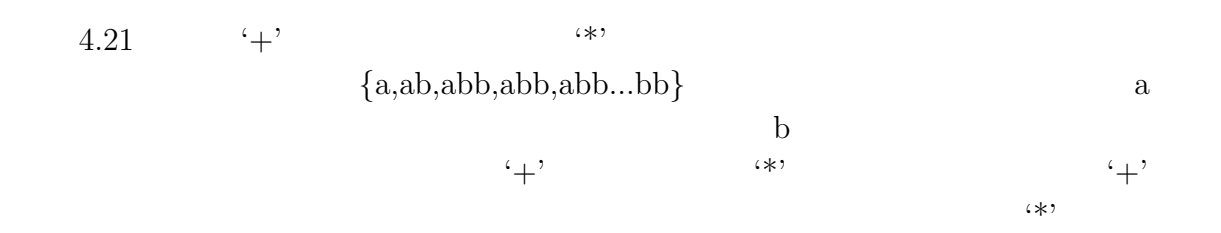

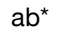

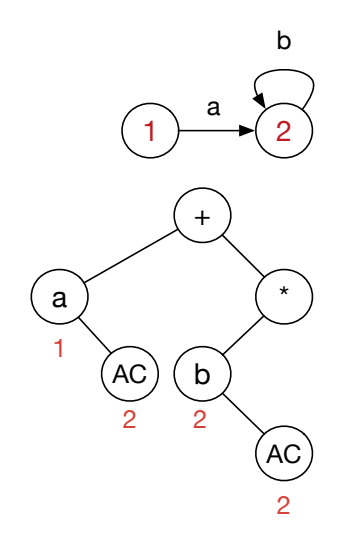

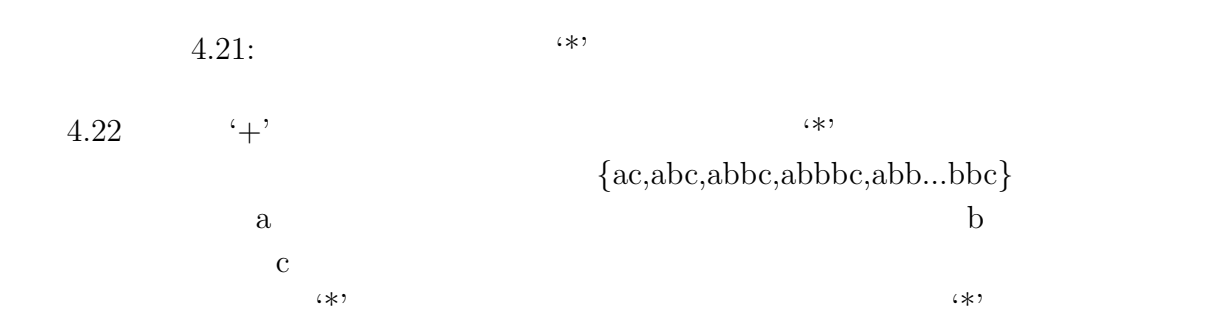

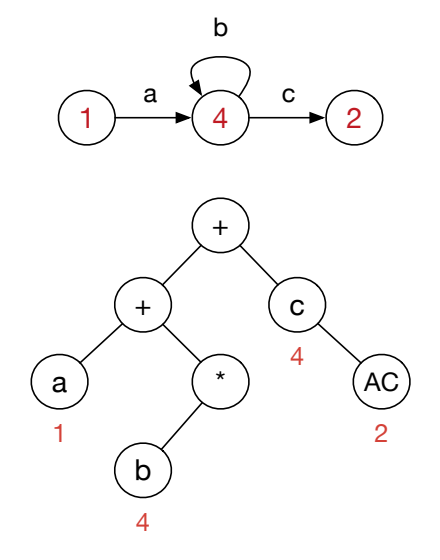

 $4.22:$  \*\*

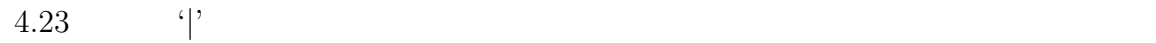

 $\mathbf a$  b 状態で c が入力されると受理状態に遷移する。これは、選択 '*|*' と繰返し '\*' の状態割当 方法の組み合わせにて状態を決定することができる。まず 'a *|*b' は同じ状態を割り当て、

 $(\ast)$  '\*'

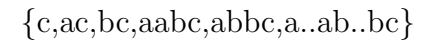

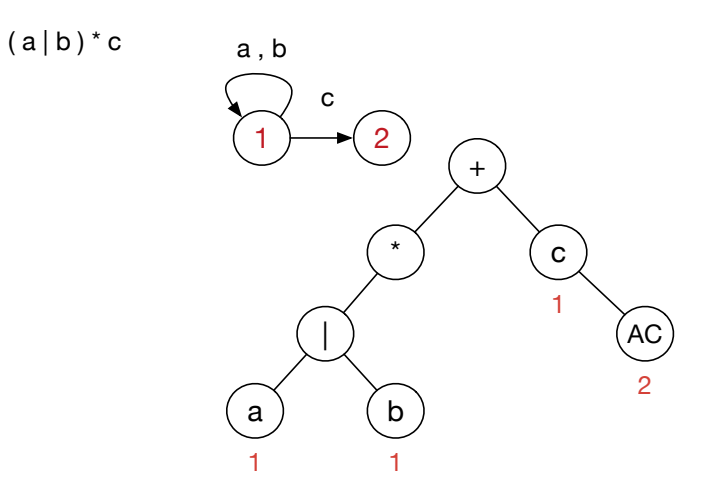

4.23: '<sup>|</sup>' \*'

並列処理時における文字列処理の研究 **27**

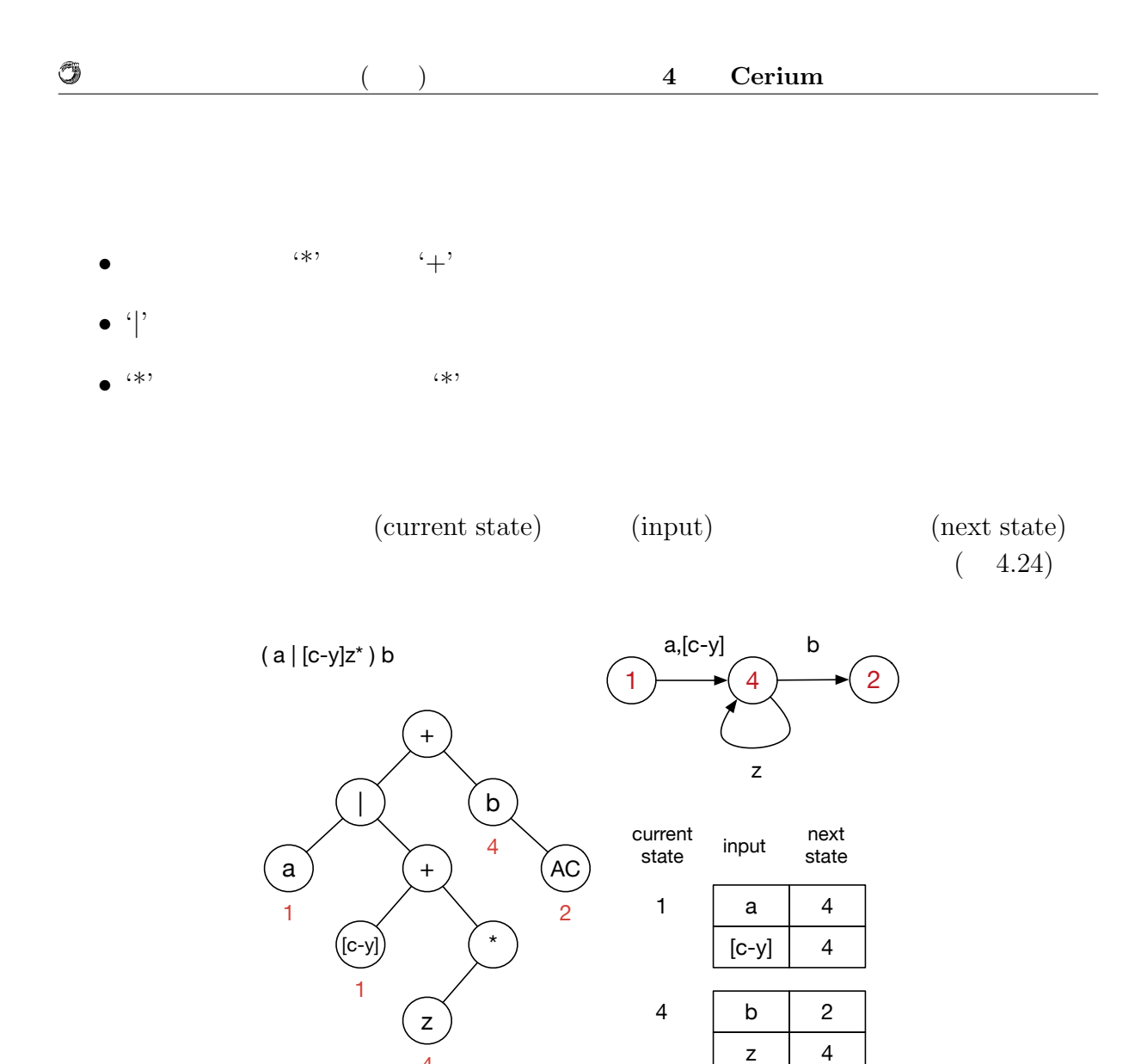

4.24: dfa

決まらない場合もある。図**??**

4

#### **4.4.3 Subset Construction NFA** DFA

 $\begin{minipage}[c]{0.7\linewidth} \textbf{charclass} & \begin{minipage}[c]{0.7\linewidth} \textbf{charclass} \\ \textbf{charclass} \end{minipage} & \begin{minipage}[c]{0.7\linewidth} \textbf{charclass} \\ \textbf{charclass} \end{minipage} \end{minipage}$ 

stateArray

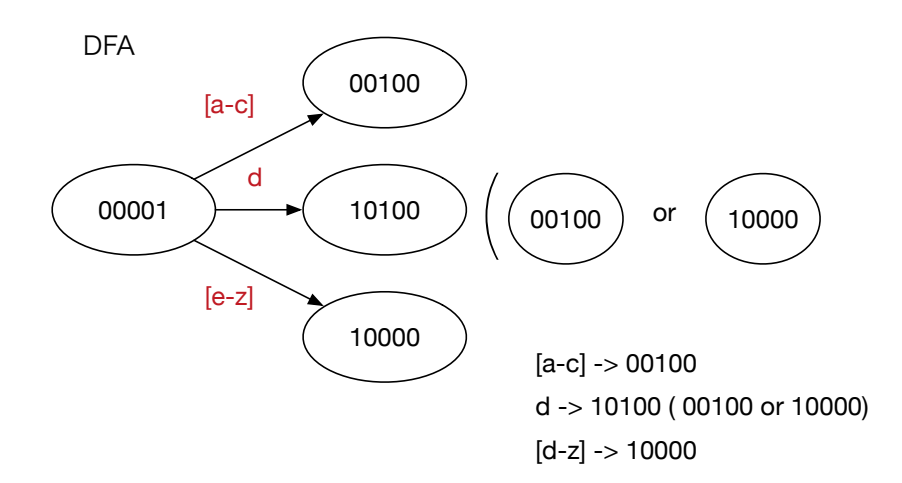

Ü

4.25: dfa

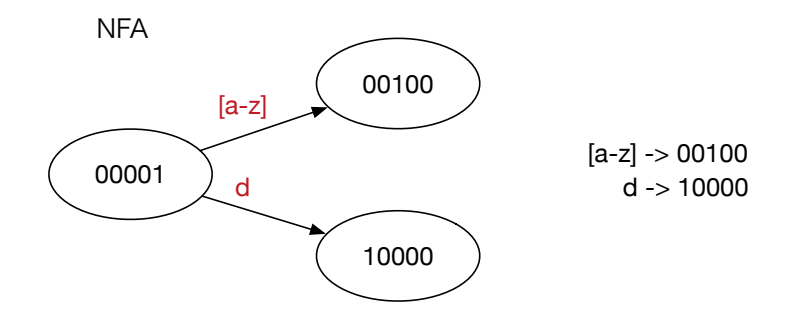

4.26: nfa

| current<br>state | condition | next<br>state | current<br>state | condition | next<br>state |
|------------------|-----------|---------------|------------------|-----------|---------------|
| 1                | $[A-Z]$   | 1             | 15               | $[A-Z]$   | 1             |
|                  | $[b-z]$   | 1             |                  | $[c-z]$   | 1             |
|                  | a         | 13            |                  | a         | 15            |
| 4                | b         | 4             |                  | b         | 5             |
|                  |           |               | 5                | $[A-Z]$   | 1             |
| 8                | a         | 2             |                  | $[c-z]$   | 1             |
| 13               | $[A-Z]$   | 1             |                  | a         | 13            |
|                  | $[c-z]$   | 1             |                  | b         | 5             |
|                  | a         | 15            |                  |           |               |
|                  | b         | 5             |                  |           |               |

4.27: Transition Table

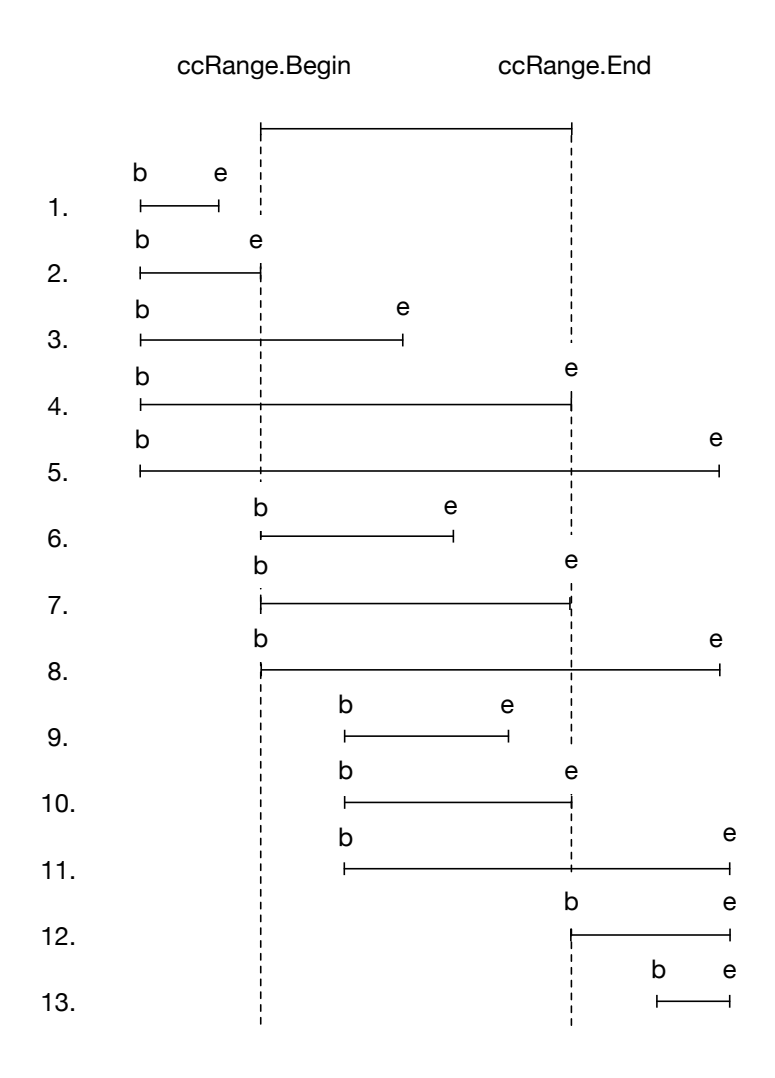

 $\circledcirc$ 

4.28: 2 Character Class merge

並列処理時における文字列処理の研究 **31**

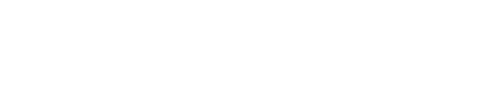

b0-b1

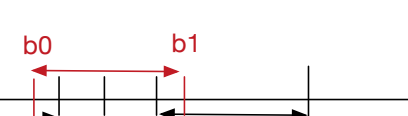

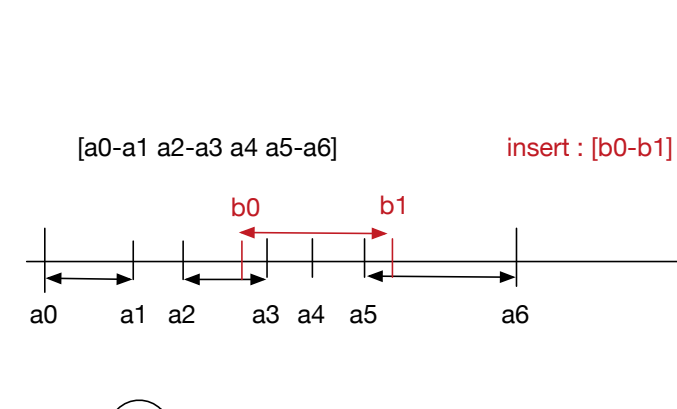

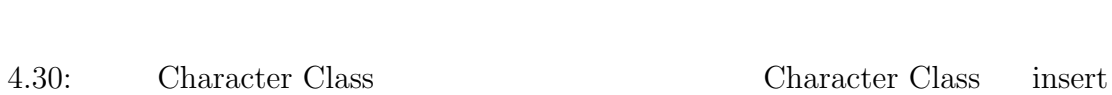

a0-a1

 $\left(\mathrm{a2}\text{-a3}\right)$ 

a4-a4

a5-a6

insert

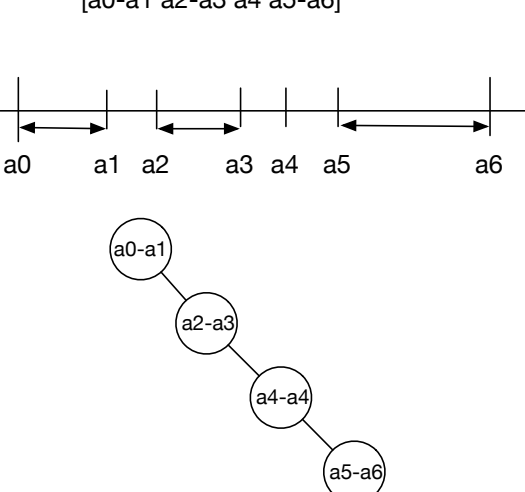

4.29: Character Class

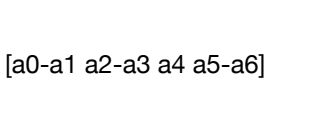

 $<sup>③</sup>$ </sup>

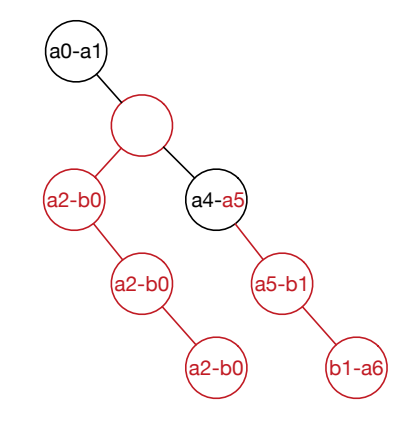

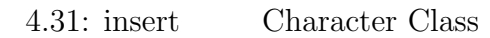

## **5**章 評価・考察

- $5.1 \quad I/O$
- **5.2 Word Count**
- **5.3 Boyer Moore Search**
- $5.4$

章 結論

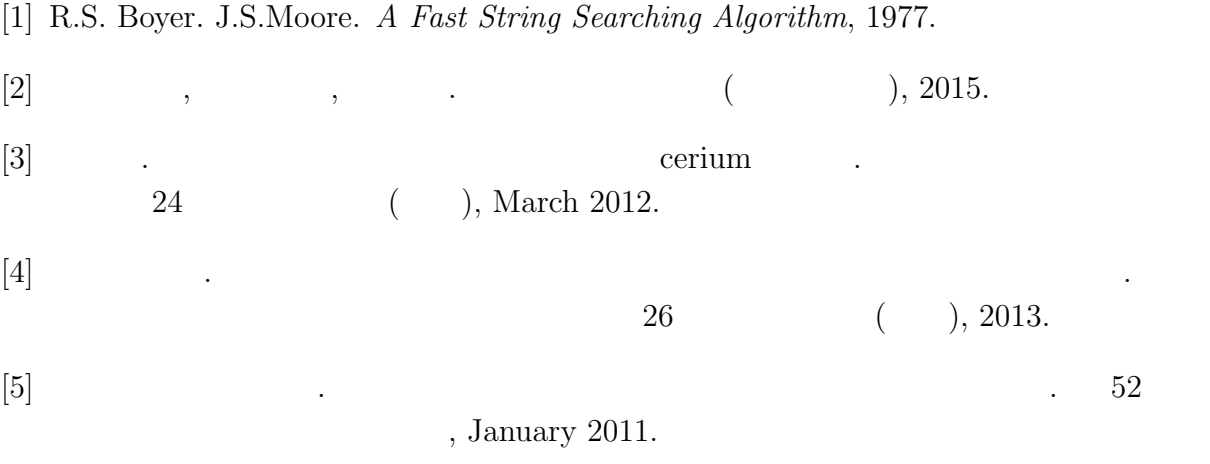